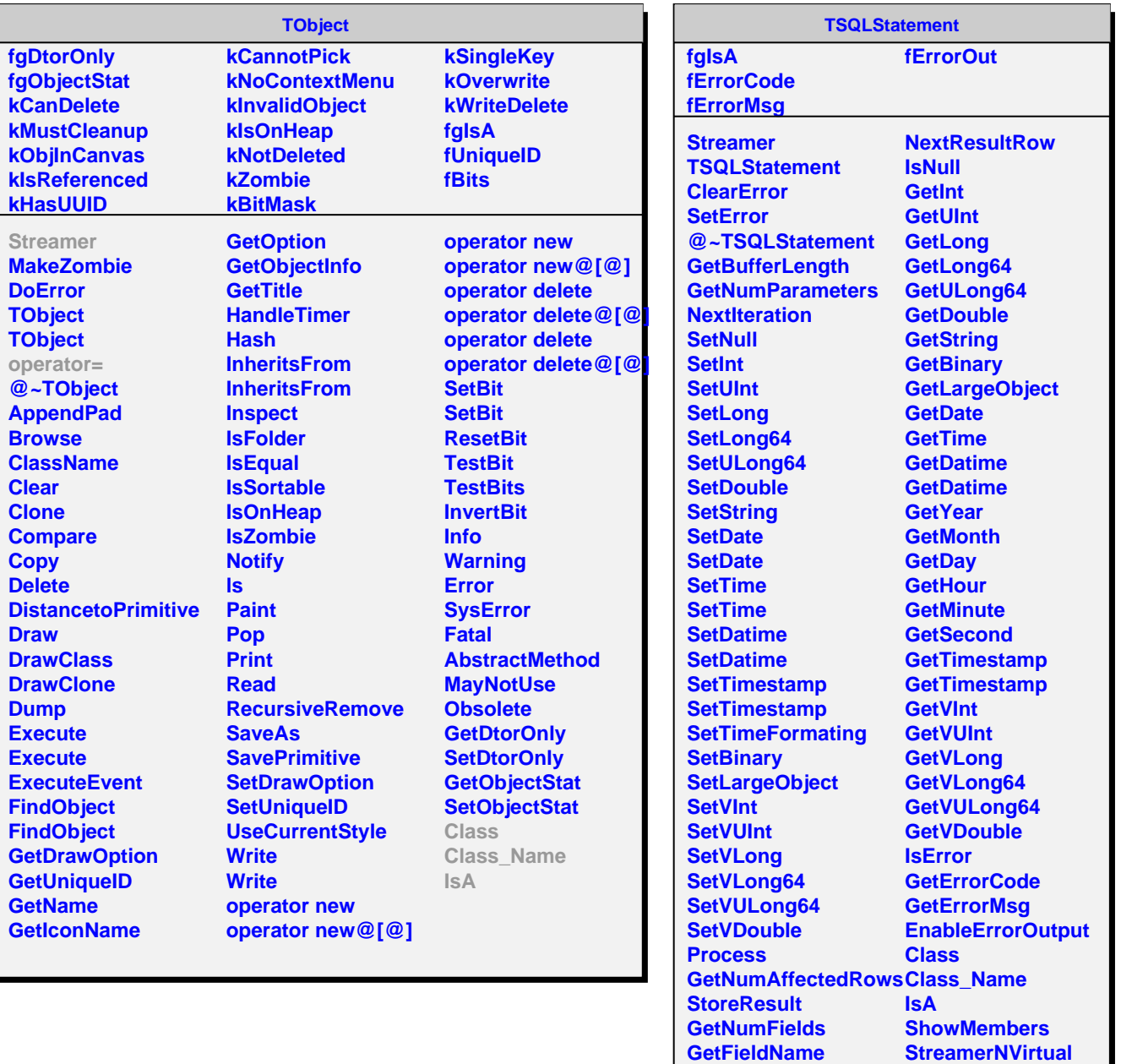

г

**SetMaxFieldSize**

**StreamerNVirtual**